## **Managing User Defaults**

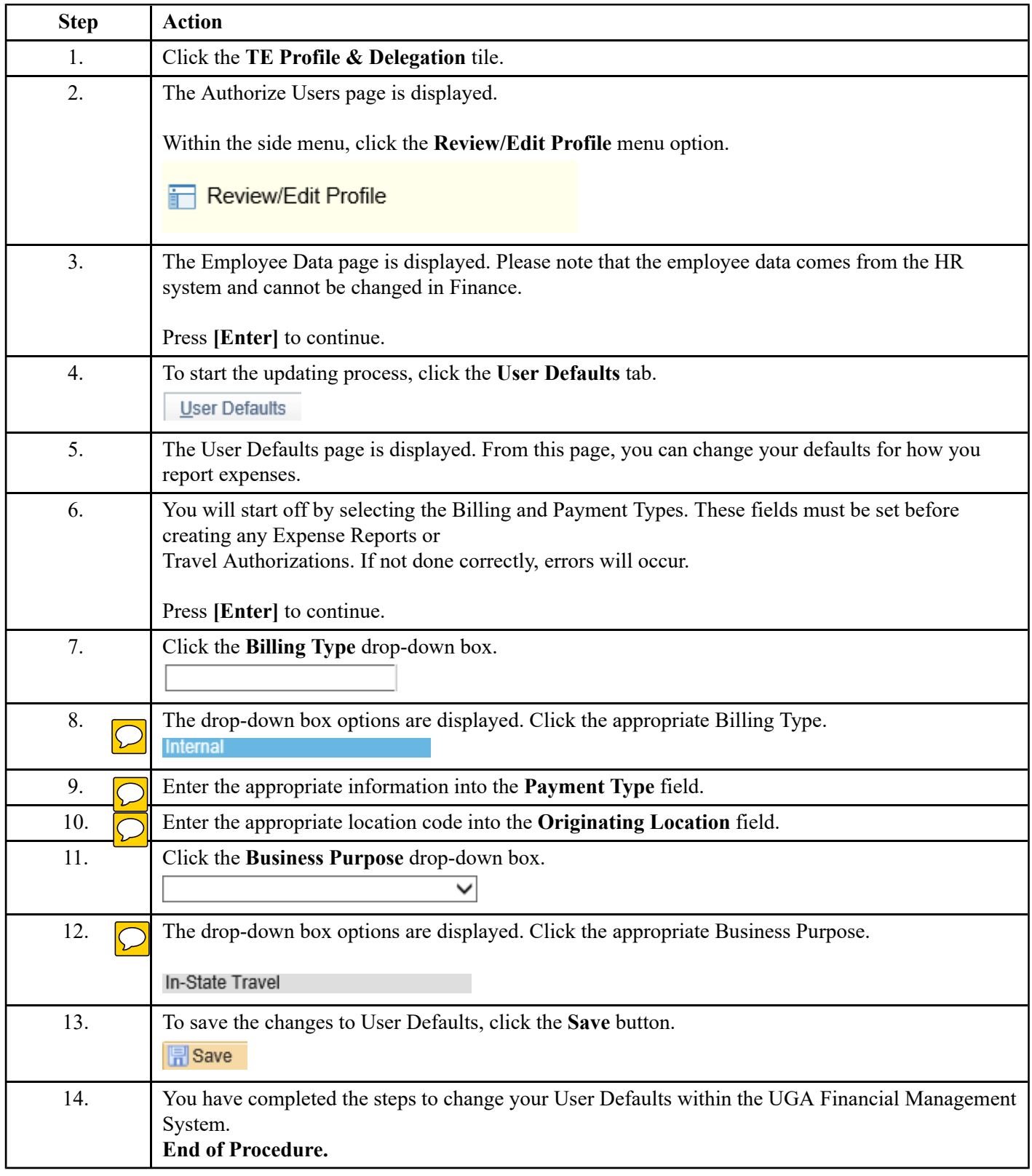